Installing Adobe Photoshop is relatively easy and can be done in a few simple steps. First, go to Adobe's website and select the version of Photoshop that you want to install. Once you have the download, open the file and follow the on-screen instructions. Once the installation is complete, you need to crack Adobe Photoshop. To do this, you need to download a crack for the version of Photoshop you want to use. Once you have the crack, open the file and follow the instructions to apply the crack. After the crack is applied, you can start using Adobe Photoshop. Be sure to back up your files since cracking software can be risky. With these simple steps, you can install and crack Adobe Photoshop.

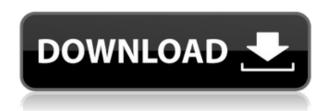

This tool is again another one the most used tool in the previous version of Photoshop. We all use this tool while editing photos and all other edits we want to make. The main reason for Photoshop is that perspective is always the same. You can make any adjustments in Photoshop with the tool this tool brings. Photoshop CC lets you easily share and work on projects with others online and offline. You can publish projects as web galleries (for example, you can view them on the web or in mobile apps without downloading the files). Upload a new version. You can download existing versions, or even upload other versions (from the same or a different product or version). You'll see the new version listed in pull-down menus, and can merge it back into your existing project. Related to Libraries are Cloud Documents. Saving your project as a Cloud Document enables you to work on it in the iPad version of Photoshop as well as on other desktops. Cloud Documents are saved instantly and allow collaboration among multiple creators, with the Invite to Edit option. You can also create a link (using the Share for Review feature button) to a web-hosted version of the photo where collaborators can comment. Previous versions of cloud documents show up in a Version History panel and even name versions. Cloud documents support offline editing, too. To calculate the overall star rating and percentage breakdown by star, we don't use a simple average. Instead, the system considers things like how recent a review is and if the reviewer bought the item on Amazon. It also analyzed reviews to verify trustworthiness.

Download free Adobe Photoshop 2022 (Version 23.1)License Key Full Windows X64 {{ lAtest release }} 2023

So we were featured on the Creative Cloud blog, which we are very honored to be featured. If you want an even more thorough take on what Adobe Creative Cloud is when you want to be described as a Creative agency, then check out the interview here on the Creative Cloud Blog. But, the real question for most new users is what's next on the horizon. Well, here are some of our predictions and hopes for what we think we'll see in future versions: As we said, this is our preview version of Photoshop for the iOS App Store. The preview version includes these features:

- Shuffle and Repeat Modes with Layer Masks
- Repeating Shapes and Curves
- Stacking Layers
- Referencing
- Run an action with a mask

If you are interested in reading some of the information on Adobe's website to learn more, you can read the rest of the information and contact the support team at https://support.photoshop.com/hc/en-us . Adobe Photoshop continues to be the tool of choice for photographers and designers looking to enhance their images and typefaces. In fact, Photoshop remains one of the top five design and computer software programs used by businesses. That said, we couldn't be happier as a team to announce that we're here, as an independent company, and we can build and innovate in our own way. Our goal is to create the best-run, most innovative product line of any software company you can imagine, and we believe you, our customers, can make that a reality. 933d7f57e6

## Adobe Photoshop 2022 (Version 23.1) Download With Keygen [Win/Mac] 2022

A month has passed since we had Photoshop Lightroom CC version 2018 and since now there is Photoshop Lightroom CC version 2018 that is a major upgrade. Apart from the above, there are two more features in this version, which will definitely attract the users. The first feature is that in the recent version, you can handle time-lapse footage while editing and also adjust it to normal footage in RAW format. The other is that you can add keywords to the footage and adjust the data. This prevents the footage from being added to the end of the movie except the position data. • New features and updates to class version such as Camera Awesome and the Video Editor (used for making video documentaries or short films where people can record a video and add special effects to the footage, motion graphics, etc.). The initial plan was to cover only the top features, just the most important ones. After getting the information from the students in my course, and following their comments and corrections, I decided to cover more basic and advanced topics to cover the most comprehensive Photoshop course possible. This Photoshop course has only a limited collection of images in the preceding chapter thereby making the lectures, lectures, exercises and exercises on the features. The complete, detailed course that covers the Photoshop features is under four volumes that I have distributed for free. I have dedicated every chapter of this book towards the complete explanation for all the Photoshop features and I will be covering all the topics in this book one by one till the next volume that comes out after signing up to my course, which is the Photoshop and ActionAndHow to Make a Photoshop Tutorial Course.

triangle shapes download photoshop free photo editing software like photoshop download shape free download and install in photoshop shape free download adobe photoshop photoshop learning software free download photoshop cs5 software free download for windows 7 32 bit portraiture software for photoshop free download shape free download for photoshop photoshop tamil typing software free download photoshop software for windows 7 64 bit free download

While it can be somewhat of a chore to work with, Photoshop's Content-Aware Crop tool helps you resized images and explore more creative options than you may have envisioned in your wildest dreams. Once you've laid out the composition of the shot, use the Content-Aware tool to trim the background so that the crop object fills the frame. Keep those shapes simple and straight, and you can pull something pretty cool from even a stock photo. Adobe also created a comprehensive suite of image editing tools for Elements, such as panoramas, stitch mode, a control panel, and dedicated photo editing tools. They are easy to use, and Photoshop works at the intersection of vectors and rasters, which allows for original vector-based features such as drawing tools and text. Element 10 has been released for free to all Media Pro CC subscribers. The update brings an updated version of redesigned media management features, as well as a variety of new features such as new Auto Mask tools. Finally, elements now work seamlessly with Apple ProRes including ProRes RAW formats. The new Photoshop lineup of PSD variations adds support for some features that had previously been available only in the Adobe Bridge file management service. The new file format provides a more powerful version of Photoshop-specific PSD files the designers can use to get the most out of the design tool. For example, editors can use actions or scripts (which, among other benefits, help to organize and streamline Photoshop's myriad features) in both standard PSD (PSD layers and layers panel) and PSD file with a bridge panel - all available now as part of the free update.

Adobe has enhanced the value of Photoshop by adding more environments, new guidelines, the ability to edit texts, layers, and more. The "instant effects" power of the Photoshop Content-Aware technology gives even the most experienced photographers an energetic way to change textures and even the textures on [...]

## Layer Artboard

One of the most important tools in Photoshop is the artboard. A layer artboard is a rectangle divided into a certain number of side, which is a piece of image that can be moved or resized. Layer artboard is made up of groups of layers of images. When you drag a layer on a canvas, all of the previous layers on this layer will follow. The layers can be from the same channel or from different channels.

It can be said to be the innovative tool for a 2D designer. In this tool, you can paint a certain color onto any picture or a group of frames. In order to avoid clamping the image, you can do it selectively. There are two types of brushes in Paint Bucket: Soft Round Brush and Flat Round Brush. You can adjust the size, type of brush, and shape of the brush as well. The stroke type can be smooth, brush is seen, as well as Thickness and Size.

Right click on the area or anything you want to change and select the paint bucket. You can select the size of brush, type, and adjust the thickness as per your desire. After that, you will start painting on the selected object. To paint on the inside, change the stroke type to stroke.

https://techplanet.today/post/mujhsefraaandshipkarogemoviedownload-link720p https://techplanet.today/post/renault-pin-extractor-2l https://techplanet.today/post/vmcnetflix-netflix-watch-now-on-your-media-center-extender https://techplanet.today/post/exterminate-it-212-activation-code-top https://techplanet.today/post/hybrid-strings-library-for-kontakt-5-full-download-repack

Adobe Photoshop comes with loads of different features depending on which version you have along with a good number of editing tools such as tools for red eye removal, removing unwanted elements, correcting color and contrast, sharpness and much more. Using the Select tool, you can select areas of an image or a path to make them either visible or invisible. You can make your selections based on a variety of properties, including color, shape and type. You can burn and blend certain colors of an image as you create an effects layer. This layer affects the color of the image. In the Select tool, press Shift once to select the foreground color of the image (the bottom color in the drop-down color palette), then press Shift once again to select the background color. The foreground color is always the first color in the color palette. You can reuse an area of the image by using Liquify to distort and warp that particular area into a new location on the top layer. Simply select the area using the selection tool, then press the 'Liquify' button in the toolbox to perform the desired distortion. You can color correct an image. There is a very good collection of methods for color correction in various illustrations, logos and pictures. You can select various types of filters from neutral, brighten, desaturate, lighten, darken, and so on. You can remove unwanted objects from an image. Using the eraser, you can gently remove objects from an image if you want to apply a different color to them. You can add an effect, to make the object stand out against the rest of the image as you correct it or just to set it in a specific shade.

 $\underline{http://adomemorial.com/wp-content/uploads/Adobe-Photoshop-CC-2015-Version-18-With-License-Code-Photoshop-CC-2015-Version-18-With-License-Code-Photoshop-CC-2015-Ve$ 

https://mdotm.in/adobe-photoshop-cc-2018-download-free-activation-2022/

https://amardeshnews24.com/photoshop-cs2-free-download-better/

https://pic.plus888.com/2022/12/Photoshop-Vector-Brushes-Free-Download-WORK.pdf

http://melodykitchen.com/?p=1329

 $\frac{http://standardnews.in/wp-content/uploads/2022/12/Filehippo-Adobe-Photoshop-70-Free-Download-Software-WORK.pdf}{}$ 

https://www.sitedirectory.biz/photoshop-cs3-actions-free-download-repack

https://hanovermb.ca/p/new-bothwell-recreation

http://insenergias.org/?p=130938

Adobe Reality Cloud aims to help you organize, manage, and share your photos. It allows you to import photos from social networks, search for photos in the web or from mobile apps. In addition, you can create a new photo book, search for photos of an event, or track the latest trends. You can also tag your photos with locations. You can use gradient filters to create a gradient effect on your image that gives an artistic look to it. Brightness and contrast filters are now available to you and can be used to create a good photo to text conversion. Using the exposure feature, you can easily change the exposure levels of your image. There are several filters that come with the software so that you can get the desired effects on your photographs. You can use a selection brush and edit the selection using the pen tool. Photoshop Elements offers photo editing tools that work in an intuitive manner, much like the *Aperture* and *Photoshop* apps by Apple. It also has a toolbox full of editing tools—including filters, adjustments, and more—that are commonly used by Photoshop. You can even use the toolbox to create your own tools. Photoshop now allows you to open and edit images in a new workspace with the introduction of the Filters task pane. They can be found on the Window menu or the Filters > Apply Image Filters command in Photoshop. Learn everything about Photoshop from its creation to its basic functions and this book. You'll learn how to use Photoshop in multiple ways, including using text, using vector graphics, and using brushes to create a wide variety of artworks.